**MAS BUS** UDGIVET AF Z80 BRUGERGRUPPEN 6. ÅRGANG NR. 3

# **APRIL 1985**

Så lykkedes det at samlestoft til dette nummer, der udkommer med lidt forsinkelse (afleveret til postvæsenet den 3.4.85). Forsinkelsen er dog lidt selvforskyldt, da vi skulle have indkaldelsen til generalforsamlingen med ud som tillæg til dette nummer. Næste nummer, med referat af generalforsamlingen, er planlagt til starten af maj og det sidste før sommerferien til at udkomme midt i juni sammen med kontingentopkrævningen.

# AAAAAAAAA **INDHDlD=**  3: Pagning på Nascom CPU-kort *5:* Lynx Computeren 7: Kompakt Database 9: Compas tips 11: Bredbånds- & hybridnet  $Z_{BD}$ 13: Repace til BLS pascal 15: Nye medlemmer 17: Købes, sælges og efterlyses 19: Indkøbsforeningens salg

(BB)

# ALMINDELIGE OPLYSNINGER OM FORENINGEN

HENVENDELSE TIL FORENINGEN TIL FORRETNINGSFØREREN:

Ulla Hansen

Bispevangen 6, 13.th 2750 Ballerup Mandag - fredag kl. 19.00-21.00 på telefon 02 65 59 76

Hertil skal rettes henvendelse om indmeldelse, adresseforandring, salg af foreningens blade, CP/M mapper og lign.

Øvrige henvendelser af generel art til formanden. Stof og annoncer til foreningens blad, samt køb af CP/M programmer ved, henvendelse til Asbjørn Lind.

> Indmeldelsesgebyr: 25.00 kr. Kontingent 1.1.85 - 1.7.85. 75.00 kr.

Annoncering for medlemmer er gratis i Z80 NYT. For andre 250 kr. pr. A4 side.

Bestyrelsesmedlemmer:

Formand:

René Hansen Bispevangen 6,13,th 2750 Ballerup Tlf. 02 65 59 76 Kl. 19.00 - 21.00 alle dage

Næstformand:

Jesper Skavin c/o Kate Hansen Tagensvej 205 4 th 2400 København NV Tlf. 01 85 59 66 (Ikke weekend)

Teknisk redaktør:

Ole Hasselbalch Vibeskrænten 9 2750 Ballerup Tlf. 02 97 70 13

Frank Damgaard Kastebjergvej 26A 2750 Ballerup tlf. 02 97 10 20 (inden 20.00) 01 53 50 30 (inden 21.00)

Per Thomsen Ulspilager 75 2791 Dragør

•

•

•

•

Redaktør for Z80 **NYT:**  Sidste frisi for ind-Asbjørn Lind levering af stof til Sidevolden 23 næste nummer: . 29.04.1985

2730 Herlev Tlf. 02 91 71 82 Kl. 20.00 - 21.00 (man., ons. og torsdag)

Z80 BRUGERGRUPPEN. GIRO 6 74 26 02

### Paging på Nascom CPU-kortet.

Hvis du har en Nascom-datamaskine og har udbygget den med et 64 KRAM kort, så sidder der sandsynligvis otte tomme sokler på CPU-kortet. Det gjorde der også en tid lang på min. Hver gang jeg tog låget af min kasse, sad CPU-kortet og grinede til mig med sit tandløse grin. Jeg følte mig derfor direkte provokeret til at udnytte disse sokler på en eller anden vis.

Nu er det klart, at hvis de nævnte lagersokler er gjort overflødige fordi der er installeret 64 KRAM på et særligt kort, ja så må der konstrueres en eller anden form for paging på CPU-kortet, hvis man skal kunne få glæde af seklerne igen. Heldigvis er Nascom'en en særdeles fleksibel datamaskine, så det viser sig at være ret let at lave.

Det ligger jo sådan, at de otte sokler selektes via nogle links på LKS1. Hvis man nu i stedet for at etablere en direkte forbindelse på LKS1 fører signalerne ind gennem en ORgate, så kan man styre selekteringen med en ledig bit fra en ud-port.

For nu at være mere konkret vil vi tænke os, at der i sok~ lerne er placeret BK RAM, som vi ønsker at kunne page ud og ind i adresserne 1000H-3000H. Ledningsføringen gennem OR-gaten skal da være som vist på figuren ved siden af.

**'** 

•

•

•

•

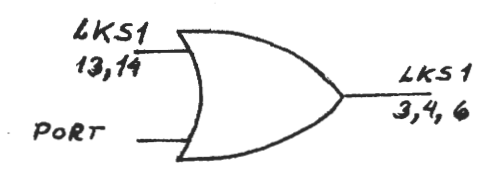

 $\cancel{\approx}$ 

Sbm man ser er det faktisk ret enkelt. Man skal dog lige være opmærksbm på, at et nul på den bit, der styrer pagingen, vil page seklerne ind, hvilket er lige omvendt af det, der er normalt. En anden ting er, at man jo skal have fat i en ledig bit. En sådan findes ganske vist i port  $0 - j$ a der er endog to, men jeg vil nu ikke anbefale at benytte disse. Dels er de måske allerede anvendt til andre formål og dels er der en del programmer, der ind imellem råt og brutalt nulstiller denne port.

Heldigvis er det både let og billigt at lave en ekstra port på CPU-kortet. I/O-prom'en (IC26) er programmeret til at dekode portadresserne 0-7. Som man kan se på Nascom'ens Input-Output-diagram, er der tre udgange ledige. En nøjere analyse af 1/0-prommens HEX-listning viser, at det drejer sig om output-port 2 og 3 samt input-port 3.

For at lave en ekstra output-port skal man blot anskaffe en 74LS174, bøje benene 1,2,5,7,9,10,12 og 15 lidt ud og derpå lodde de øvrige ben oven på IC24. Ben 9 forbindes med ben 6 på IC26, ben 1 forbindes til ~reset~ og endelig forbindes ben 9 og ben 16 med en 1K-modstand. Nu har vi fået en ekstra port med nummeret 2. Denne port har nul på alle udgange ved reset.

Det skal måske lige bemærkes, at LS174 er identisk med IC24, som den blev loddet oven på, borset fra at den kan reset'es. Side 4. Z80 NYT 6. årgang, nr. 3, april 85.

Nu er der kun tilbage at forbinde OR-gate'n med en bit fra den nye output-port 2, så kan lagersoklerne på CPU-kortet pages ud og ind. Som man kan se, er projektet ret ukompliceret, men man må dog være opmærksom på, at der kan komme nogle 'timing'-problemer - specielt med EPROM i soklerne. Derfor bør OR-gaten være en S32 og ikke en LS32.

•

•

•

•

Et andet problem opstår, hvis man har RAM i soklerne og man ønsker at kunne skrive i dem uden at ændre den underliggende RAM. Hverken RAM64-kortet eller 6802 bliver nemlig disablet ved skrivning. Problemet klares dog let ved på disse kort at løfte ben 10 på IC48 fri af soklen og forbinde det til R31 længst væk fra IC48.

Soklerne på Nascom'en er som bekendt beregnet til at kunne benytte 1K-RAM <4118) eller 1K-EPROM (2708>, men det er let at ændre dem, så de kan tage andre typer, f.eks. 2K-RAM af typen 6116 og 4K-EPROM af typen 2732.

For at kunne bruge 6116 skal man linke LKB1-B som ved 4118 bortset fra, at pin7 skal forbindes til A13 (f.eks. IC47). Denne simple metode kan dog kun bruges, hvis der benyttes B stk. 6116.

Brug af 2732 kræver lidt flere modifikationer. Pin7 og pin5 på LKB1-B forbindes til henholdsvis AlO og All (på LKB9>, pin6'erne forbindes til XROM (ligeledes på LKB9) og endelig forbindes pinB med pin4 på hver af LKB1-B. På IC46 frigøres ben 3 og ben 13 og forbindes til henholdsvis A13 og A12 (på IC47). Ben 13 på IC6 frigøres ligeledes og forbindes til A14 og endelig sættes LSW1/8 i stillingen 'op'.

Hvis man indrager BASIC-soklen i pagingen, vil man med otte stk. 2732 i lagersoklerne på CPU-kortet have en ROM-bank på ikke mindre en 40 Kb, der kan pages ud og ind. Det er ganske godt!

Efter at have udvidet sit lager med en ekstra bank, bør man vel også have noget soft-ware, der kan udnytte denne facilitet. Jeg har længe gået og funderet over, om det var muligt at ændre CP/M, så det meste af systemet lå på den nye bank (med RAM i soklerne). Men både BIOS og BDOS skal modificeres (og muligvis også CCP <sup>7</sup> en>, så jeg har næsten opgivet tanken (er der nogle, der har et færdigt projekt?). Man kunne måske også anvende den ekstra bank til CP/M-PLUS (hvis 16 Kb ikke er nok, kan såvel monitor-soklen som BASIC-soklen indrages, hvorved man får 20 Kb>. Hvis man ikke har disk, kan man lave en paged version af NASSYS. Det vil jeg omtale i en senere artikel.

Litteratur:

- 6116-modifikationerne står beskrevet i BO-BUS NEWS 1982.3, hvor der endvidere er beskrevet, hvorledes man forsyner dem med batteri-backup

2732-modifikationerne står beskrevet i BO-BUS NEWS 1983.2

Svend Daugaard Pedersen nr. 333

オ

# Til Z 80 brugergruppen.

•

•

•

•

•

Med ømme pegefingere i erindringen fra en tid som "Tordenskjolds soldat" ved et mindre foreningsblad, har jeg nu kastet mig over min gamle, men velfungerende skrivemsskine i et forsøg på at aflaste de få faste skribenter.

Artiklen drejer sig om Lynx-computeren, der nok er ukendt for de fleste medlemmer. Mit formål med artiklen adskiller sig en del fra det vante, idet det hverken er beskrivelse af saft- eller hardware til min computer. Mit formål med artiklen er at få kontakt med andre Lynx-brugere i Z 80 brugergruppen. I øjeblikket kender jeg kun een blandt gruppens medlemmer men der må være andre bl.a. Lynx 128 brugere.

Ssmtidig vil jeg benytte spaltepladsen til at ridse Lynx's korte livshistorie op, for derved at give øvrige medlemmer, der måtte have interesse deri, lidt kendskab til et maskineri, der på visse punkter er helt fremragende.

Historisk skal vi tilbage til slutningen af 1982, hvor det engelske firma Camputers fra Cambridge præsenterede deres computer Lynx 48, der ifølge dem selv skulle kunne udvides fra 48 K - 192 K. Derudover havde den fornem farvegrafik og med tiden ville den også komme til at køre CP/M.

CPU'en var (selvfølgelig) en Z 80, og til denne var der skrevet en meget hurtig og velstruktureret Basic interpreter.

I starten måtte man dog nøjes med den lille model - Lynx 48, der i begyndalsen af 1983 blev underkastet såkaldte reviews - teste - i såvel engelske som danske tidsskrifter.

Stort set samtlige test gav positiv resultat, og generel var der kun få kritikpunkter - de to værste var den meget langsomme skærmbehandling og at variable kun kunne benævnes med et enkelt bogstav.

I Danmark blev importøren Audioscan. Det viste sig hurtig at Lynx 96 K blev forsinket, og inden den nåede på msrkedet opgav Audioscan argenturet på Lynx, idet de påstod at de lille modeller ikke kunne udvides til 128K. En egentlig forklaring blev aldrig givet, men en enkelt sælger forsøgte at overbevise mig om at printbanerne lå for tæt i maskinen ??? En forespørgsel i form af et læserbrev til Ny Elektronik blev heller ikke til noget - det blev aldrig trykt, på trods af chefredaktør Leif

Bombergs løfter.

I efteråret 1983 kom Lynx 95 K på markedet i England, og de første reklamer om Lynx 128 K begyndte at dukke op.

•

•

•

•

Det var dog ikke svært at se, at det engelse firma havde problemer. Der var tilsyneladende hverken råd til konstant reklamering og udbuddet af software var efter den engelske presses mening for lille - der var kun ca. 200 forskellige programmer til Lynx'en!

I 1984 skete så det uundgålige - Camputers gik konkurs.

Det er altid let at være bagklog og pege på de ting, der skulle have været grebet anderledes an', men de fejl, der blev begået mener jeg var så oplagte, at de kunne gennemskues undervejs.

Lynx 128 K skulle være firmaets flagskib tiltænkt små virksomheder. Den var forholdsvis billig, CP/M kompatibel og havde god grafik og Lynx 48 K skulle være guleroden, der samtidig kunne sælges som hjemmecomputer. Men en sådan politik går bare ikke når der går næsten 2 år mellem lanceringen af de to modeller.

Ej heller kan man forvente at sælge en maskine som hjemmecomputere, hvis man ikke producerer software til op over begge ører - og det gjorde Camputers langtfra.

Endelig havde man den irriterende selvmordspolitik at diagrammerne ikke måtte offentliggøres, hvilket også betød at hardwareudbuddet var meget begrænset.

Camputers død havde den "heldige" virkning at diagrammerne nu kunne lånes og kopieres - hvilket jeg selvfølgelig ikke afstod fra.

Med diagrammerne håber jeg at kunne gøre det umulige - nemlig at udvide min Lynx 48 til en **Lynx** 128. Desværre kræver det imidlertid, at jeg får fat i firmwaren fra 128 'eren, så blandt de Lynx-ejere jeg efterlyser er bl.a. 128-brugere (gerne med eprom-brænder).

Til gengæld har jeg en hel del godter - nemlig tegningerne over maskinen. Underligt nJk var Camputers død ikke det endelige for Lynx. Et firma ved navn Anston Tecnology har købt rettighederne og påtænker at markedsføre Lynx 12a blot til lavere pris. (I hvert tilfælde i England) Afslutningsvis vil jeg lige gentage det egentlige formål med artiklen nemlig at komme i kontakt med øvrige Lynx-brugere, med udveksling af

tips og ideer som formål. Som lokkemad, kan jeg oplyse at jeg har fået min Lynx 48 til at køre

med højopløsningsgrafik (512 X 256) sort/grøn.

Robert Sovensen

#### Z80 NYT 6. årgang, nr. 3, april **85. Side 7.**

## En kompakt database

•

•

•

•

(Redaktionen har modtaget dette indlæg fra et medlem, der ønsker at træde ud af foreningen med den begrundelse at bladet er/var for avanceret for ham! Hvis andre ville skrive lignende breve ved udmeldelsen, ville det blive et godt blad, der berettede om medlemmernes ideer og interesser. Måtte dette inspirere andre til at gøre<br>ligeså – men glem dog udmeldelserne ! Red.) ligeså - men glem dog udmeldelserne !

Jeg har lyst til at meddele nogle erfaringer, som jeg har gjort med kartoteksprogrammer, Som jeg har fundet på i forbindelse med forskellige historiske hobbyopgaver, mest slægtshistorie.

Det hele er foregået på en ZX-81 (med efterhånden 64 K), så der er god grund til at tro, at de større maskiner skulle kunne bruge principperne med endnu bedre resultat. - Foruden maskinkode kender jeg egentlig kun BASIC; men det er til gengæld et sprog, som<br>jeg værdsætter meget på grund af dets store smidighed. Hvad det jeg værdsætter meget på grund af dets store smidighed. Hvad skulle mangle i hastighed, kan man jo bare råde bod på selv ved hjælp af diverse maskinkoderutiner .

Det begyndte helt traditionelt: Jeg ville gerne gøre nogle undersøgelse over faderrelationer i gamle kirkebøger og fyldte derfor computeren med nogle dåb fra 16 hundrede tallet. Fremgangsmåden var helt enkel, f.eks. DIM A\$(100,8,30): skaf plads til 100 dåb med 8 navne å 30 bogstaver i hver. Og det gik såmænd udemærket. Men så kom jeg til at love en god ven at sætte en gammel regnskabsbog på computer med henblik på diverse analyser, (se sønderjysk Månedsskr. 1/1985). Aldrig så snart jeg havde lagt telefonrøret på plads, før det gik op for mig, at min lille maskine (dengang kun på 32 **K)**  hverken kunne rumme det hele eller det halve af den regnskabsbog!

Hvad gør man så? – GENBRUG, – det var løsningen. I sådan en<br>kabsbog, må de samme personer jo optræde igen og igen, og de regnskabsbog må de samme personer jo optræde igen og igen, og samme tal må jo også gå igen, om ikke andet så datoerne. Hvad nu om<br>man lod være med at fylde samtlige navne på om og om igen, men i man lod være med at fylde samtlige navne på om og om igen, men stedet lavede en særlig liste, hvor hvert navn kun optrådte een gang. Så kunne man jo i databasen nøjes med et tal, der pegede hen på den linje, hvor navnet stod, - eller hvor tallet stod.

Som tænkt så gjort. Der blev dimensioneret en A\$ på godt 1300 sæt a 14 enheder. Hver enkelt byte skulle nu repræsentere et hewlt ord ved at rumme et tal, som pegede hen på en linje i navnelisten, B\$. I en 8 bits computer kan en byte jo rumme tal mindre end 256, så det nyttede ikke at lave en navneliste længere end det, men så blev den suppleret med en anden liste, der passende kunne indeholde de tal, der forekom.

Opretningen af databasen foregik stort set på helt traditionel vis: Indeni et par kontrolløkker forekommer ordren INPUT, men når der inputtes, foretager maskinen en lynhurtig udflugt hen til de to lagerstrenge for at se, om ordet skulle forekomme der. Hvis det forekommer, vender den tilbage med linjenummeret. Hvis det endnu ikke er der, må det lige indføre det først, og så kommer den til-<br>bage med det, – den næste ordre altid kan hedde LET bage med det, - den næste ordre altid  $A$ \$ $(A, B)$  = CHR\$ $(N)$ .

På den måde lykkedes det faktisk at få plads til det hele, dvs. at der i 32 K blev fyldt så meget på, som man måske skulle have brugt 90 K til. ellers·

Enhver søgning må nu foregå om ad lagerstrengene. Men det er åbenbart ingen skade til. Man skulle tro, at det ville gå langsommere, men det forholder sig åbenbart omvendt. Og det kan vel for- • klares ved, at når først det søgte ord er fundet een gang (i lagerstrengen) så er det kun een eneste byte, der skal genkendes i databasen hver gang. - Den eneste hæmsko ligger egentlig i alfabetiseringen, hvis man ønsker at få foretaget en såddan. Det er selvfølgelig ingen sag at alfabetisere selve lagerstrengene, men hvis man vil have A\$ alfabetiseret (f.eks. på klienternes navne), så bliver det en langsom affære. Men sådan en proces skal alligevel normalt nedfældes på papir, og når først listen er der, så er der ingen brug for at gentage den proces.

Den grænse, som 8 bits processoren sætter ved tallet 255 fik mig til at drømme om en 16 bits maskine. Men det er der nu ingen grund til. Man skal bare reservere 2 bytes pr. navn i A\$, og så kommer ordren efter INPUT til at lyde sådan noget lignende som LET  $A*(A,B,1)=CHR*(N-INT(N/256)*256)$ , og LET  $A*(A,B,2)=CHR*(INT(N/256))$ Så kommer de to byte tilsammen til at indeholde tallet i skøn bagvendt orden, som maskinen nu vil have det.

Man må udtrykke sig lidt snørklet for at få maskinen til at udskrive de navne, der findes ved søgning. Databasen selv indeholder jo bare nogle tal, der ikke siger os ret meget. - Det må blive noget i retning af PRINT B\$(CODE  $A$ \$ $(A, B, 1)+256$ \*CODE  $A$ \$ $(A, B, 2)$ ). Men det forstår maskinen da så udemærket.

•

**•** 

•

En struktur som den, der her er beskrevet, kommer selvfølgelig kun til sin ret, hvis man arbejder med stof, hvor de samme ord og navne forekommer flere gange. Den første gang et ord forekommer, vildet koste 2 ekstra bytes mere end normalt, men alle de følgende gange får man det til gengæld optaget næsten gratis, for kun 2 bytes mere. Det har i alt fald været en mægtig fordel for det stof, som jeg selv har arbejdet med.

Når man nu er i sparehjørnet, så kan det godt pine en at se på den plads, der går tabt, når korte navne fyldes på strenge, der er dimensioneret til at give plads til meget mere. En "Christoffer Christoffersen Gyldenspjæt" får måske sine ben kappet af helt oppe ovenover knæene, mens en lille "Per" ved siden af ligger i en seng, der er alt for stor til ham. - Det kan der også rådes bod på. Man kan indrette lagerstrengene som 1-dimemsioneret streng, hvor ordene kun får tildelt den plads, de faktisk har brug for.

Hvordan finder man så frem til dem? Ganske elementært, kære Wattson; foran hvert navn placeres et tal, der angiver ordets længde. Så kan man lade søgeregistret hoppe fra tal til tal og undersøge det navn, der kommer efter tallet.

Min egen computer kan ikke rigtig forstå, at en 1-dimemsioneret streng kan være længere end godt 16.400 bytes. Det er såmænd også tilstrækkeligt til de fleste formål, når ikke een eneste byte behøver at gå tabt. Men ellers er det da også muligt om ad maskinkode at få den til at acceptere en meget større længde, så at det heller ikke behøver at blive hoget problem.

Den 1-dimensionerede lagerstreng har jeg ikke gjort erfaringer med på større databaser. Måske komme programmet til at gå en anelse langsommere, men i alt fald får man en pragtfuld mængde plads i sin maskine.

# **z8o NYT 6. årgang, nr.** *3,* **april 85. Side 9.**

# COMPAS

Jeg arbejder dagligt med COMPAS, og er meget tilfreds med den: Ofte når jeg laver programmer, kommer jeg ud for, at de udskrifter som programmet skal komme med, både skal kunne ses på skærmen og på printeren. Det problem har jeg løst ved at ændre adressen på CON: til at være LST:

```
PROCEDURE pr on; 
BEGIN 
  COADDR := 167END;
```
•

•

•

•

PROCEDURE pr\_off; BEGIN  $COADDR: = 170$ END;

```
BEGIN (*<sup>-</sup>MAIN *)
  WRITELN('Dette kommer på skærm.'); 
  pr_on;
  WRITELN('Dette kommer på printeren.'); 
  pr off 
END.
```
De to adresser finder du ved at skrive WRITE(ADDR(COADDR)) og WRITE(ADDR(LSADDR)).

#### MORTEN GREGERSEN / 041

╈

```
PASCAL COMPAS
```

```
1 procedure password;
2 var 
3 pass: string(.4.);
4 begin 
 5 write('Indtast password ');
 6 read (kbd, pass);
f: if pass='jens' then write ('Rigtigt') else
8 begin 
9 write('Forkert' ); bdos(O) 
10 end; 
11 end;
```
Proceduren er skrevet i Compas Pascal v. 3.01. bdos(O) i linje 9 kan evt. fjernes, hvis man ikke vil have computeren til at varmstarte, men kun skrive en besked. Prøv at fjerne 'kbd' i linje 6. Nu skal man trykke 'enter' efter indtastningen.

Hvis computeren er udstyret med MAP80 videokort eller IVC/SVC kort kan linje 5 og 9 ændres til:

# **Side 10. z8o NYT 6. årgang, nr.** *3,* **april 85.**

*5* write(chr(26),'Indtast password'); 9 write  $chr(26)$ , 'Forkert');  $(*Brug\; clrhom (red.) *)$ hvilket sletter skærmen før der skrives.

•

•

Proceduren kan kaldes på følgende måde:

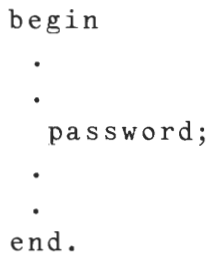

Dette er så en lille forsmag på en serie smårutiner, som jeg har i sinde at bringe i bladet, hvis der er interesse for det. Hvis der er nogen, som har begyndervanskeligheder med C0MPAS eller MAP80 videokort, så lad mig høre om problemerne. Jeg er ikke ekspert, men jeg er villig til at øse ud af mine erfaringer. •

med venlig hilsen Jens Erik Petersen /480 02 65 *59* 22 / oz **lKIW** ~ ➔~ < < ~ < < 70 < < *0( 1(* < 0( )( )( )( )( )( )( )( i( )( )( )( )( )( )( )( )( 7( 7( i( )( )( i( )( )( )( i( )( )( )( 1( 1( )( . )( )( )( )( )( )( )( )( i( )( i( )( 0( 7( )( )0 )( i( ,( 7( )00( AT LAVE TIDSSKRIFT ! \* er morsomt - men bestemt ikke altid det bare sjov f- hvis man bringer vittigheder, siger læserne, at vi er pjattede \* hvis vi ikke gØr det, er vi kedelige  $*$  hvis man klipper i andre blade, er vi for doven til selv at skrive \* hvis vi ikke gør det, er vi for glade for vort eget " hvis man ikke optager indlæg, bidrager vi ikke til den sande oplysning " hvis man gØr det, er bladet fuldt af vrøvl og vås hvis man skriver sandheden, risikerer vi at blive sagsøgt  $\frac{\Delta f}{\Delta t}$ 圣 og så er der måske nogen, der tror, at vi ikke har klippet dette ud af et andet blad. MEN DET **HAR VI.** 

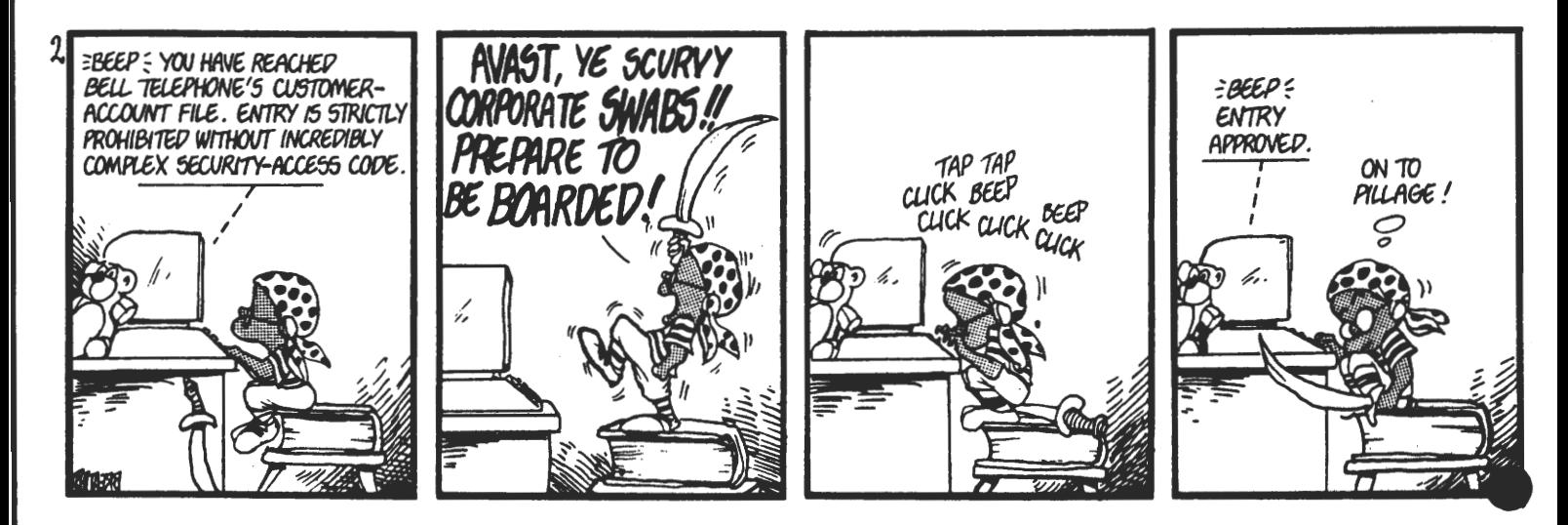

Bredbåndsnet & Hybridnet

Bredbåndsnet:

•

•

•

•

Et bredbåndsnet er et telenet - hvor igennem store mængder af teletrafik, d.v.s. telefon, data, TV o.s.v. kan sendes (bredt frekvensbånd).

Da de forskellige trafikformer overføres som digitale signaler - d.v.s kodet som datasignaler - kan signaler overføresd i samme net. Telefonnet, datanet og TV-net o.s.v. smelter sammen i dette nye net.

Maskerne i bredbåndsnettet dannes af lyslederkabler mellem centralerne og ud til knudepunkter i byerne.

Lyslederkablerne har en meget stor kapacitet i forhold til de traditionelle kobberkabler.

På længere sigt forudses det, at der kommer lysledere helt ud til den enkelte husstand.

#### Hybridnet:

Hybrid betyder blanding. Hybridnettet er overgangsfasen mellem de eksisterende telenet - telefon, data, fællesantenneanlæg m.v. og det kommende bredbåndsnet. Hybridnettet bygger på lysledere i hovednettet og kobberkabler i nye eller eksisterende fællesantenneanlæg ud til de enkelte husstande. Hybridnettet giver således mulighed for at overfører 24 TV-kanaler og 36 radioprogrammer landsdækkende eller regionale (lokal-TV).

I hybridnettet kan bredbåndstjenester tilkobles via lysledere, idet der også er kapacitet til at fremføre disse nye tjenester.

Hele spørgsmålet om kabelproblematikken er behandlet i Mediekommissionens betænkning nr. 4, 1983.

I kapitel IV anbefaler kommissionen, at der "med henblik på udvikling af kommende landsdækkende bredbåndsnet hurtigt skabes de nødvendige forudsætninger for etablering af et sådant hybridnet, der dels bygger på teleselskabernes overordnede net, dels forudsætter en vis styring af udviklingen af fællesantenneanlæggene og forbindelsesnettene mellem dem.

Ved dispositioner på dette område kan udviklingen af et landsdækkende bredbåndsnet fremmes".

Næste fase drejer sig om de politiske beslutninger. På tegnin-<br>gen ses nogle af bredbåndnettes anvendelsesmuligheder.

- Min computer gik i stykker i går aftes!!!

- Hvad lavede du så?

- Jeg snakkede med min kone - flinker dame forresten.  $-2!2$ 

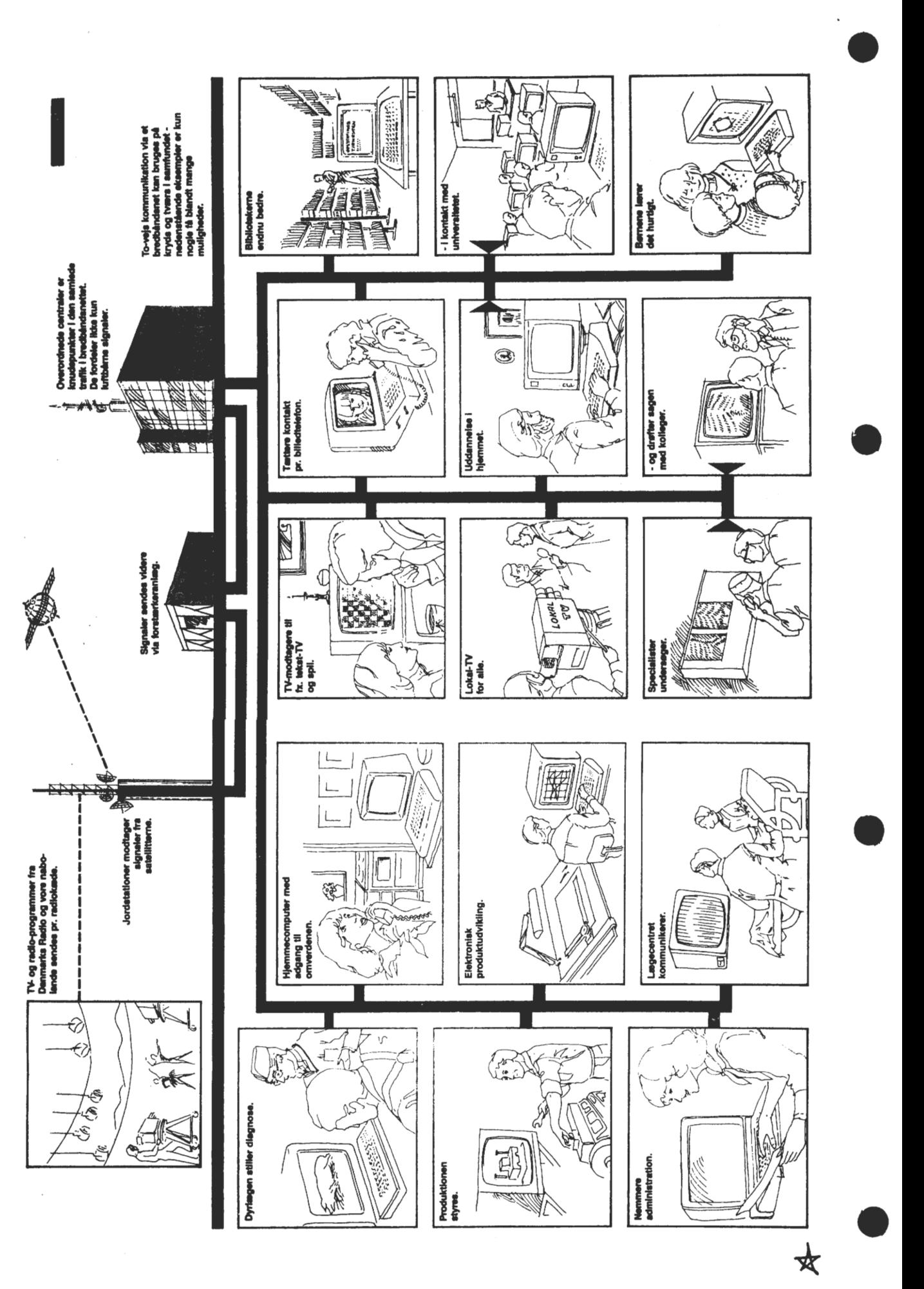

女

•

 $\overline{z}$ 

 $\sim$ 

•

•

9000 9000

**2656**  2840 241A

**2840**<br>**241A** 

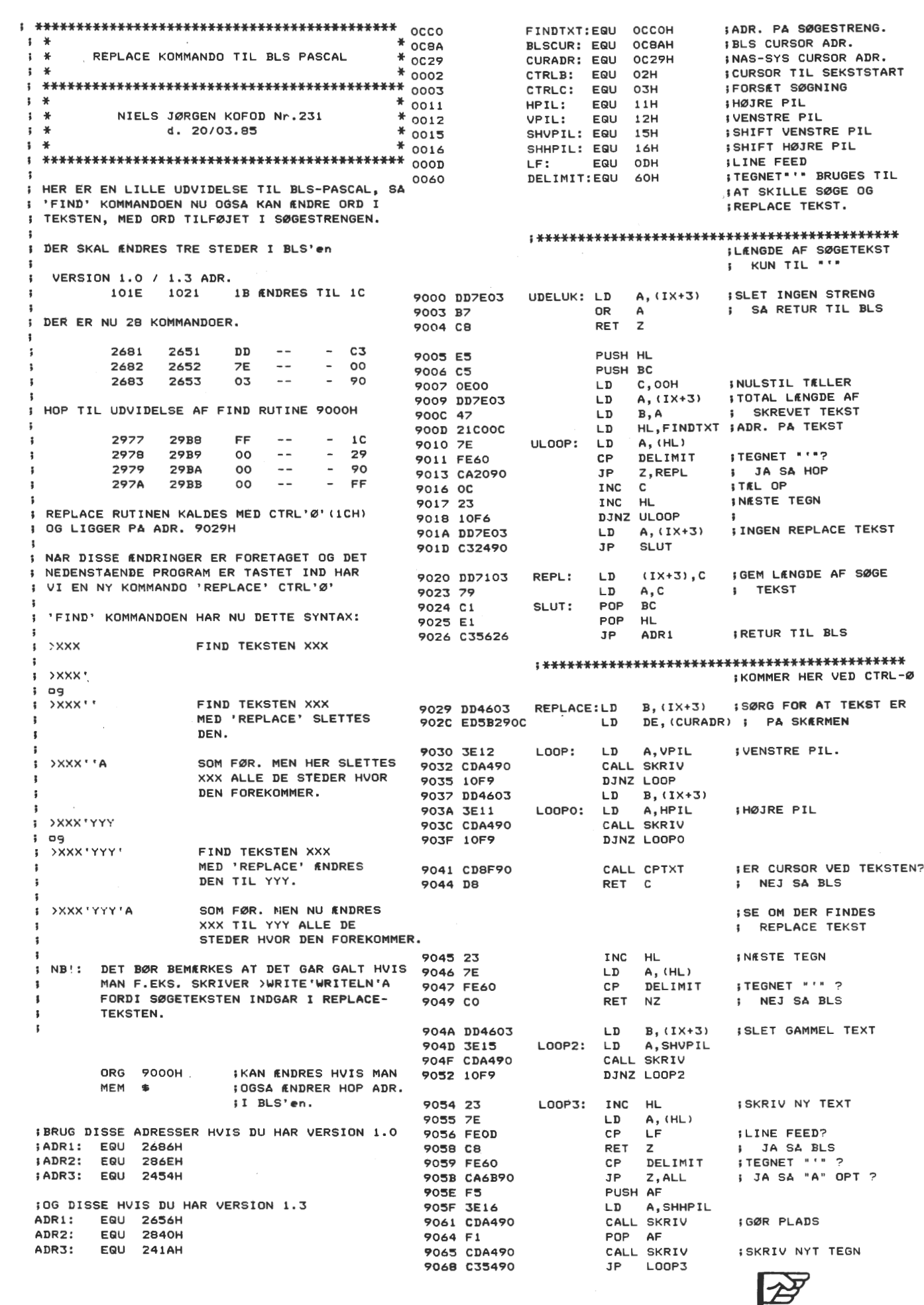

Side 14. z80 NYT 6. årgang, nr. 3, april 85.

•

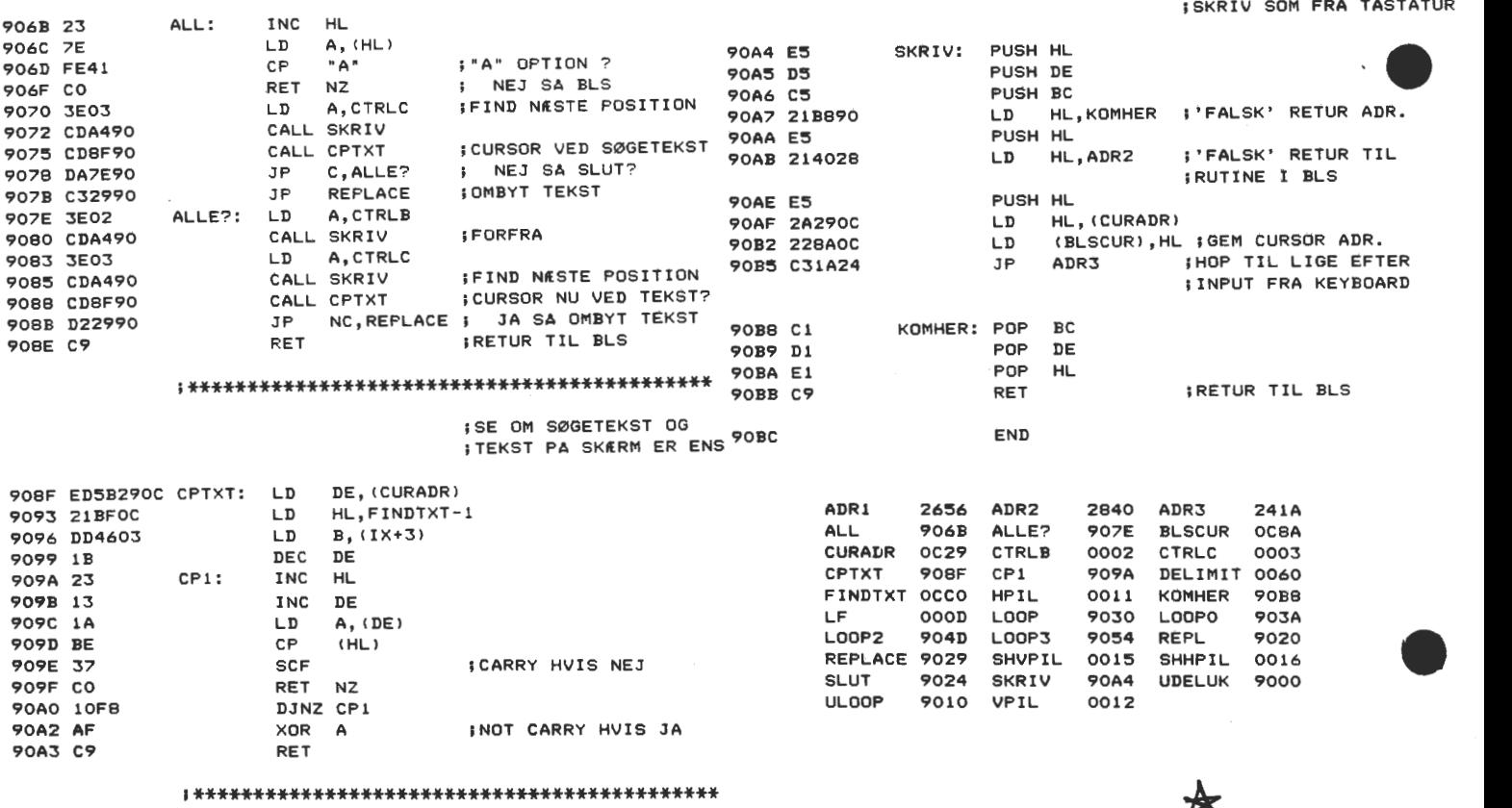

**'\*\*\*ffff\*\*\*\*\*\*\*\*\*\*\*\*\*\*\*\*\*\*\*\*\*\*\*\*\*\*\*\*\*\*\*\*\*\*\*\*\*** \*

# Ny Forretningsfører igen.

Det er med beklagelse, at vi må se vores forretningsfører, Benny Thomsen, forlade foreningen.

Det store arbejde det er at føre foreningens regnskab, at yde medlemmerne den service, de har krav på, har desværre været mere end Bennys privatliv kunne klare, derfor har Benny Ønsket at forlade posten som forretningsfører.

Den nye forretningsfører, der begyndte arbejdet den. 1.4.1985, bliver indtil videre:

> Ulla Hansen Bispevangen 6,13.th. 2750 Ballerup

Mandag - Fredag. Kl. 19.00 - 21.00 Tlf. 02 65 59 76

Alle henvendelser vedrørende CP/M mapper, Pascal mapper, års mapper, blade, indmeldelser og lign. rettes hertil.

Sorteret efter: ADRESSEFORANDRINSER 06 NYE NEDLENNER

 $\hat{\mathbf{r}}$ 

 $\langle \cdot \rangle$ 

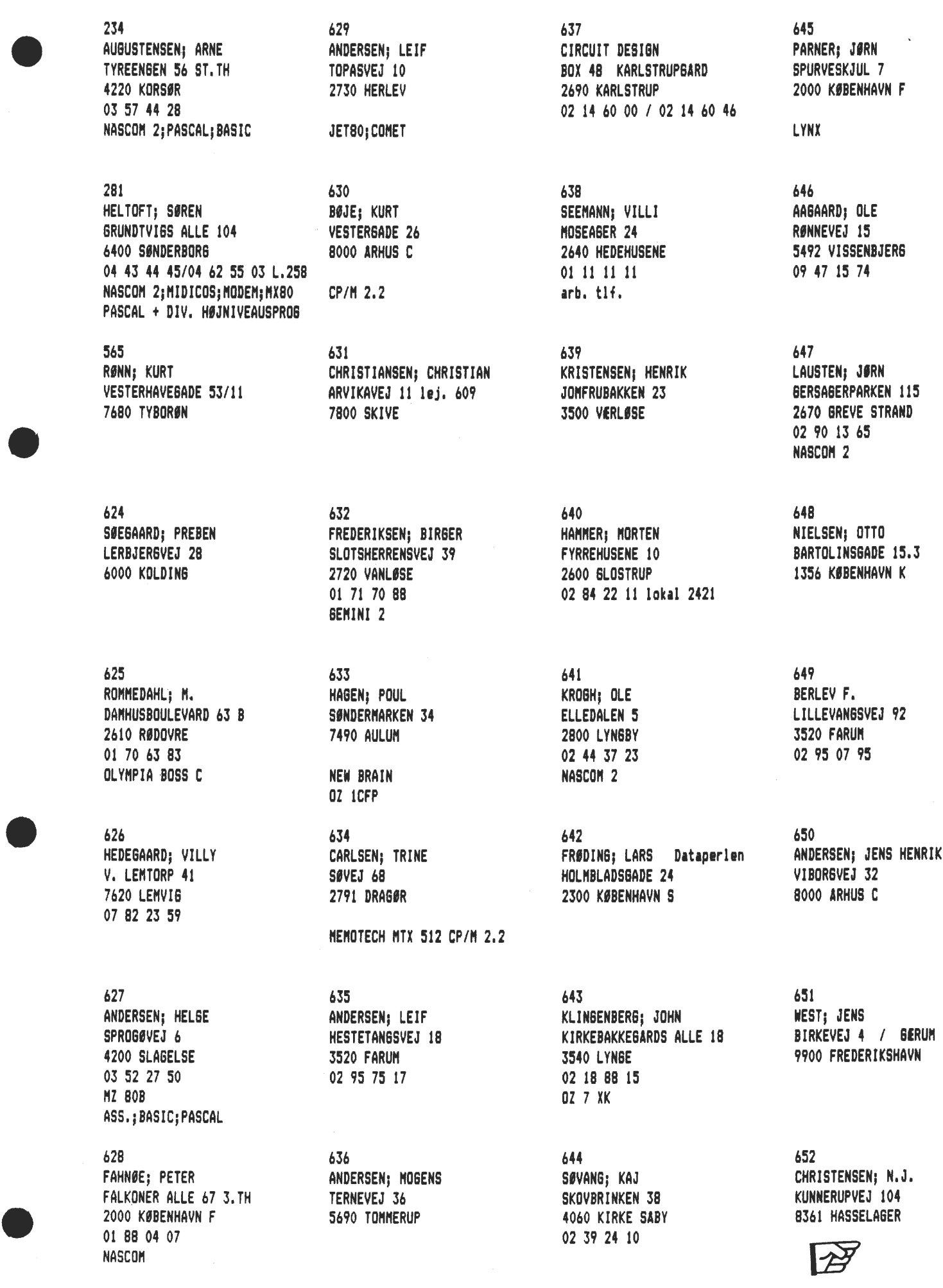

**Side 16. z8o NYT 6. årgang, nr.** *3,* **apri1** 85.

**653 654 655 656** • **HANSEN; OVE FRISENETTE FOTOHUSET BIRKERØD ips ANDERSEN; KNUDE. BATTZAUW; NORTEN SANATORIEVEJ 11 CAROLINE ANALIEVEJ 55 STORE KONSENSGADE 84 8680 RY HOVEDGADEN 40 2800 LYNGBY 1264 KØBENHAVN <sup>K</sup>**

**NEW BRAIN 3460 BIRKERØD** 

**657 658 659 HEJERSKOY ALLE 2.8 NØRRESADE 1 BAUNEVOLDEN 7** 

**ANDERSEN; PER W. SCHULTZ; PER PEDERSEN; STADEL P. 3050 HUNLEBIK 9000 ALBOR6 2760 NALØY 02 97 26 06** 

Formanden og Forretningsføreren flytter.

Den 1.5.1985 flytter vi til Gl. Ølstykke. foreningens adresse fra denne dag vil være: Det vil så sige, at.

> Z80 Brugergruppen v/Rene Hansen Dronning Dagmarsvej 116. 3650 Ølstykke

> > Tlf. 02 17 77 05

Alle henvendelser til Formand og Forretningsføreren, skal ske til ovenstående adresse.

Telefonen vil først være tilsluttet fra den. 6.5.1985.

Telefontiden er den samme, mandag - fredag. Kl. 19.00 - 21.00 .

René Hansen

# Costgold CA801/802.

Jeg har været i den heldige situation, at få lov til at låne/teste det første eksemplar af ovennævnte kort, der er et 80- BUS kort med en 8088, der kører 8MHz, fra Piezodan (01861217). Et første indtryk: Det går stærkt! Men en nærmere omtale vil komme i et af de næste numre. Jeg har nu fået en TURBO pascal v.2 fra LOGIC DESIGN (07221300). Denne udgave er på sine steder meget stærkere end den tilsavrende COMPAS pascal v.J.03 - det gælder både i editoren og i programpakken. Ligeledes nærmere omtale i et kommende nummer.

 $A$ sbjørn Lind

•

•

**6. årgang, nr.** *3,* **april,** 85. **Side 17.** 

KØBES SÆLGES EFTERLYSES KØBES SÆLGES EFTERLYSES KØBES SÆLGES EFTERLYSES NASCOM 2 med40 Kb RAM og 30 Kb ROM. I ROM: Pascal, BASIC, NAP, NIP, POLY-SYS. Monteret i MK-kabinet med strømforsyning. Tastatur i kabinet, grøn Zenith monitor, samt en Philips kassettemaskine. Det hele er køreklar og sælges for 7000,- kr. En STAR DP8480 matrixprinter med RC-232C, dansk tegnsæt og en kasse papir sælges for 3000,- kr. Henvendelse til Ole Krogh på telefon 02 44 37 23  $\star$ Tandberg terminal TDV 200 med 15" skærm og dokumentation ( 0. **H.**  bruger sin til JET-80 kortet) Finn Christensen 02 64 31 04 平 STAR DP8480 matrix printer 40, 80 og 132 tegn pr. linje. Sælges for kr. 1.200,- (se NN 5/82) Morten Gregersen 01 67 66 53 Fuldstændigt nyt og ubrugt komplet NASDICOS SYSTEM sælges til under indkøbspris. MDCR 220, interface (CFN 812), fladkabel, systembånd, 2 ROM, manual og vejledning. Derudover en ældre MINI Casette til afspilning (se Z80 NYT 5/84). Alt dette sælges for 1500 kr. grundet uforudsete omstændigheder. Thorkild Nielsen 06 13 29 93 ₳  $300 -$ Custom Nascom power supply Facit printer  $4553$  (-karaktergenerator + papir)  $200, -$ Facit power supply i kabinet (5V/1,5A-24V/3A~12V/2A--12V/1A) 300,- Facit Keyboard 4627  $100, -$ 2 printplader med div. TTL kredse 25,- Sælges af Bent Mortensen 01 34 96 54  $\star$ Nascom 2 sælges med masser af software (NIP, NAP og Pascal) Sælges af Claus & Lars Wagner for 5.400,- kr. 09 11 98 75 क्  $1500, -$ Nascom 2 sælges for Gemini keyboard med funktionstaster 1400,-  $200, -$ Hjemmelavet EPROM brænder 01 42 53 60 Sælges af Ole Kammersgaard ★ Gemini 6802 64 K RAM kort strappet til CP/M, men kan leveres i originaludgave 1300,- AKAI spolebåndoptager GX 2650 (6 tonehoveder spilning i 3000, begge retninger) 02 65 59 22 Sælges af Jens Petersen

•

•

•

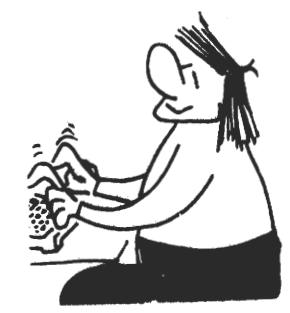

₩

**Side 18. z8o NYT 6. årgang, nr. 3, apri1**  85.

Marin Eskildsen ønsker et billigt diskdrive (48 TPI/96 TPI) og gerne også et IVC kort. 09 40 31 28

 $\mathcal{R}$ 

•

•

•

**•** 

 ${\displaystyle \not \approx}$ 

╈

Rettelse til nr 1/85: John har BIOS-listning til SHARP MZ-80 **B.** 

Det kan oplyses, at foreningen har kommunikationsprogrammet "KERMIT", som RECKU benytter i sit programbibliotek.

Nu er det mere end 2 måneder siden, at jeg i Z80 NYT årgan**g** 5 nr. 10 skrev mit indlæg om ITC kortet. Et enkelt europakort format videkort.

Hvordan er det så gået med det? (Der skulle være 20 bestillinger for at få det gennempletteret).

Jo, der kom 5 (fem) henvendelser, så pletteringen blev ikke til noget, men printet kan altså stadig leveres, dog må køberen nu selv bore huller og lodde tråde igennem hullerne.

Hvorfor nævner jeg dette igen, jo det sker, fordi vores lille gruppe igen er barslet med et kort i denne serie af europakortprint. Denne gang er der tale om et CPU kort med 64 KRAM 2-4 Kb EPROM, der kan switches ud, og en 4 MHz Z80. Vi vover igen forsøget, så hvis der kommer mere end 20 tilsagn, vil vi lade det gennemplettere, og hvis ikke? ja, så kommer printet i rå form ligesom ITC. Priside for dette CPU \_kort er 150,- (der skal bruges standard IC kredse for at montere det).

Henvendelse til Thorleif Bundgaard/338  $\,$  06 29 43 09  $\,$  (19 -  $\,$ 21)

# Programbiblioteket.

Jeg har fået flere programmer til et nyt volumen i CPMZ80, men jeg synes, at der skulle være lidt flere, så derfor denne opfordring: Send programmer (gerne både source, doc. og COM-filer) til mig, så de kan komme med på vores næste skive. TAK !

Hvis det skulle have interesse for nogle af foreningens medlemmer, kan jeg nu også godt spille i AMSTRAD CPC464-format (selvfølgelig under  $CP/M$ ). Jeg kan også hjælpe med at overspille 'for lange' båndprogrammer til diskette og selvfølgelig også at lave backup kopier af beskyttede programmer. Jeg har også en fuldkommen listning af de systemkald, der kan foretages i maskinen, hvis det skulle have nogens interesse.

Asbjørn Lind

# Indkøbsforeningens Vare Salg Priser excl. moms. pr. 1.4.1986

# 3M DISKETTEN

# Den *bedste* du *kan købe*

3M giver livsvarig garanti på alle deres disketter. En defekt diskette kan returneres til 3M, som tester disketten på deres laboratorium og vurderer, om det er handteringsfejl eller produktionsfejl.

# SPECIAL TILBUD

*April, maj og* juni *1985* 

• Hver gang du i tilbudsperioden køber 10 stk. 3M disketter 6.26", får du en lækker og meget populær *Flip'n'File* arkivboks.

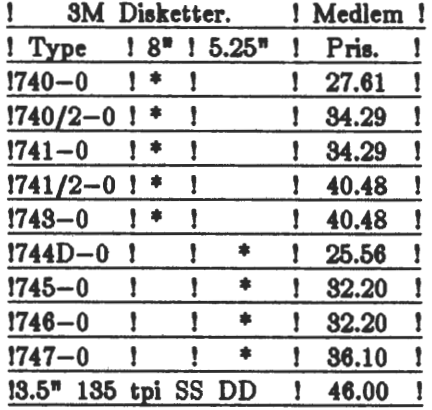

•

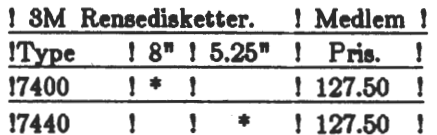

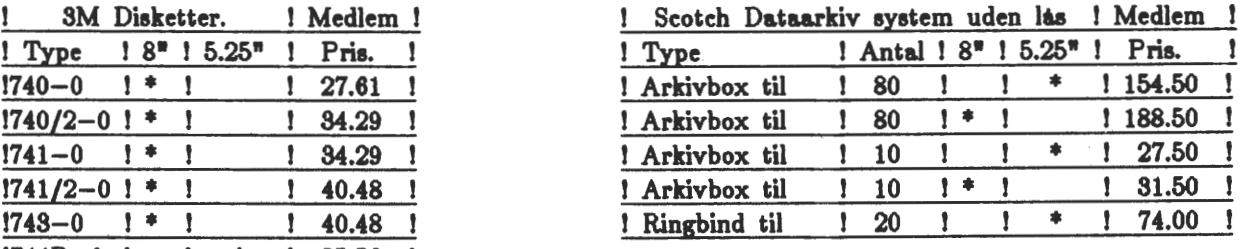

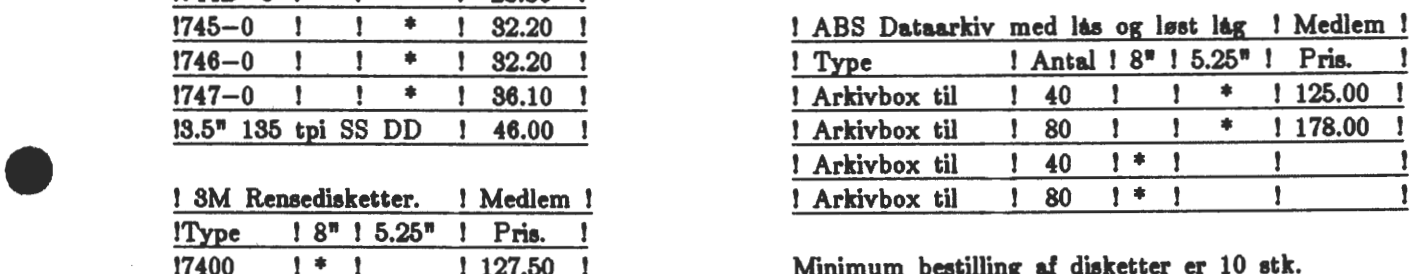

!7400 ! • ! ! 127.50 ! Minimum **bestilling af disketter er** 10 **stk.**  Portoen pr. forsendelse udgør Kr. 20.-

# **TEAC**

# *Floppy disk* drive

TEAC FD 55 F.... 80 spor.dobbelt side. 1 Mb. ufm..5.25"....Kr. 1900.00 TEAC FD 35 F.... 80 spor.dobbelt side. 1 Mb. ufm. 3.5".....Kr. 1900.00<br>Andre typer vil kunne skaffes.

85.

•

•

•

•

# Indkøbsforeningens Vare Salg Priser excl. moms. pr. 1.4.1986

# EPSON

# *Den pro/essionelle printer.*

EPSON er på meget kort tid blevet leverandør nummer ET, af høj kvalitets printere til personal computer markedet. Vi vil herfor tilbyde medlemmerne disse printere til følgende meget lave priser.

# Matrix printere.

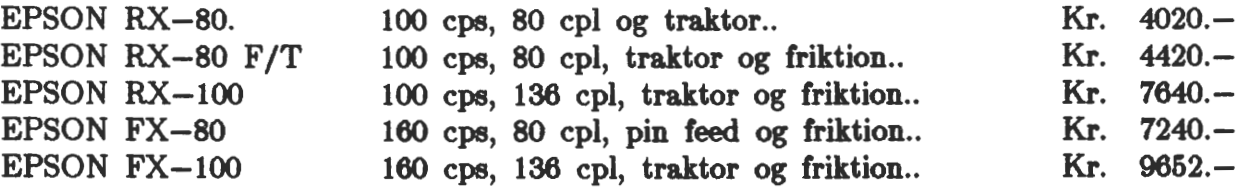

# *Tilbehør.*

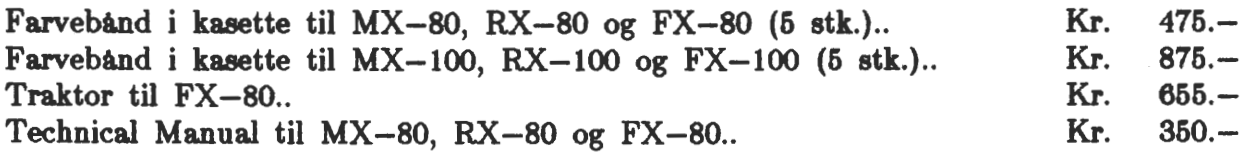

# Skønskrift printere.

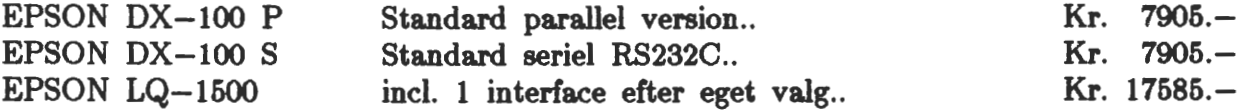

# *Tilbehør.*

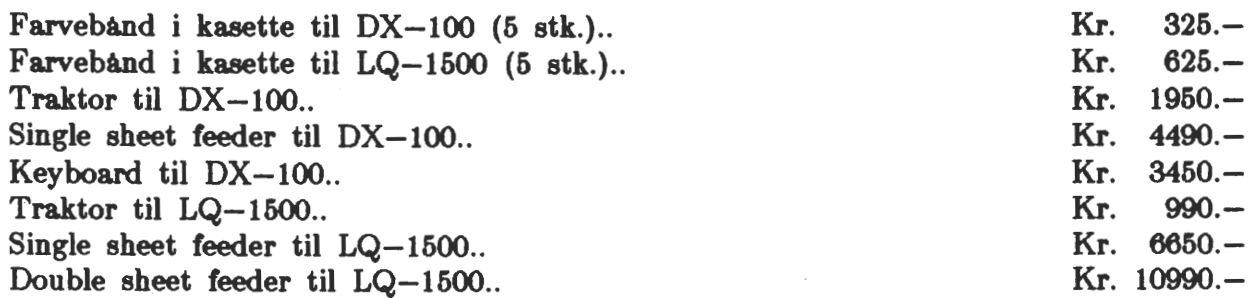

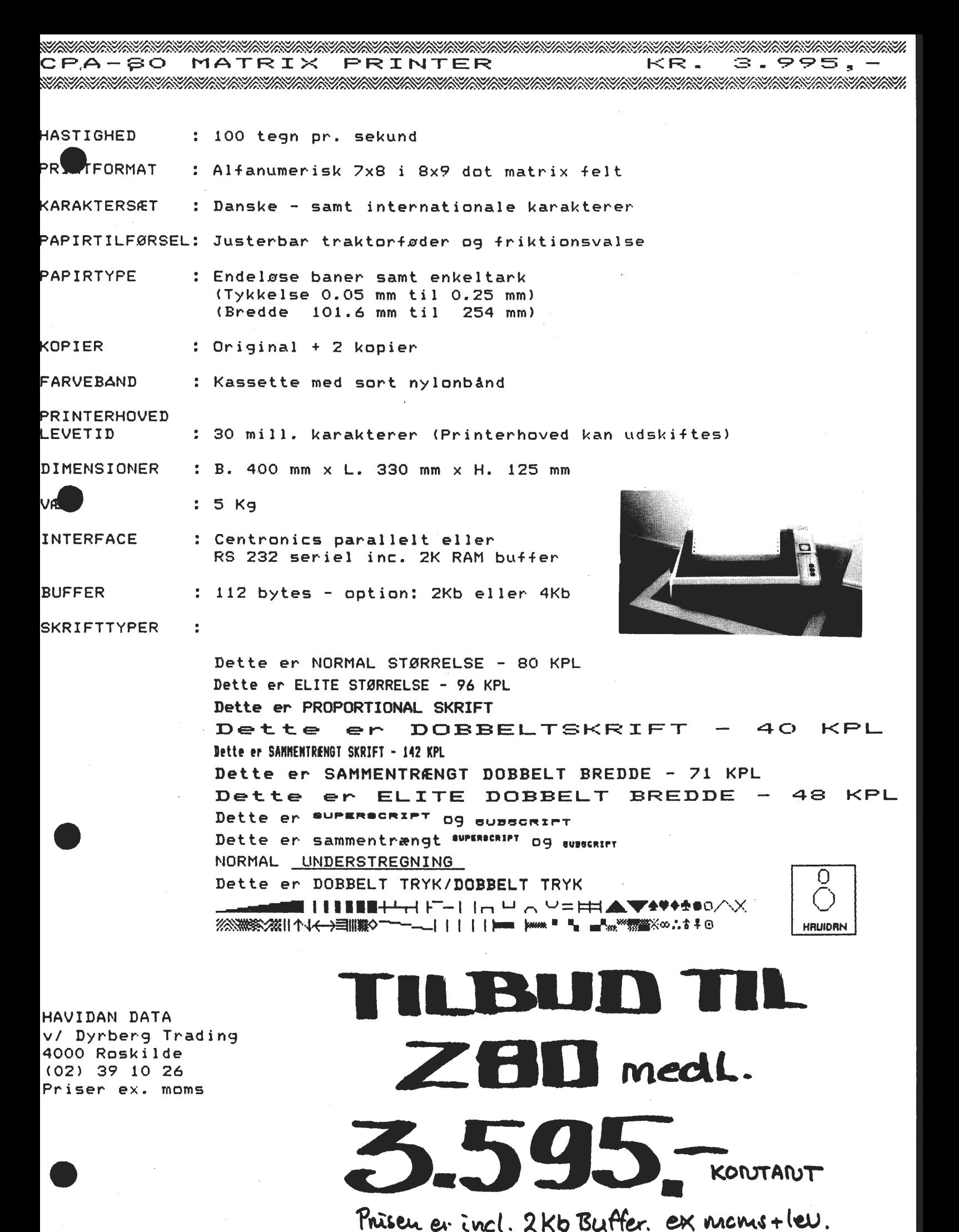

# POURQUOI LES SELECT DISQUETTES

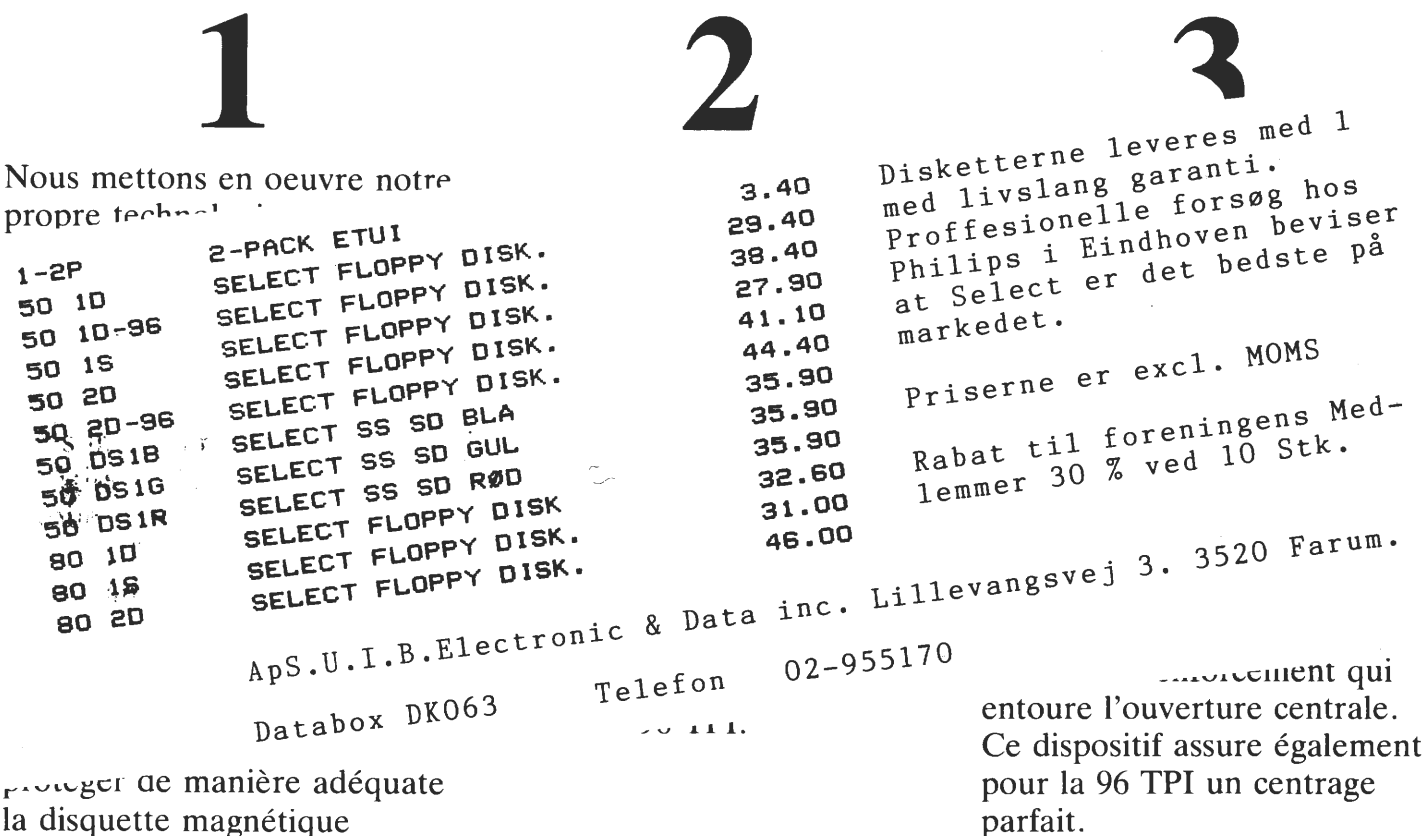

•

la disquette magnétique pendant son utilisation quotidienne.

# **SELECT 51/4'' DISQUES SOUPLES**

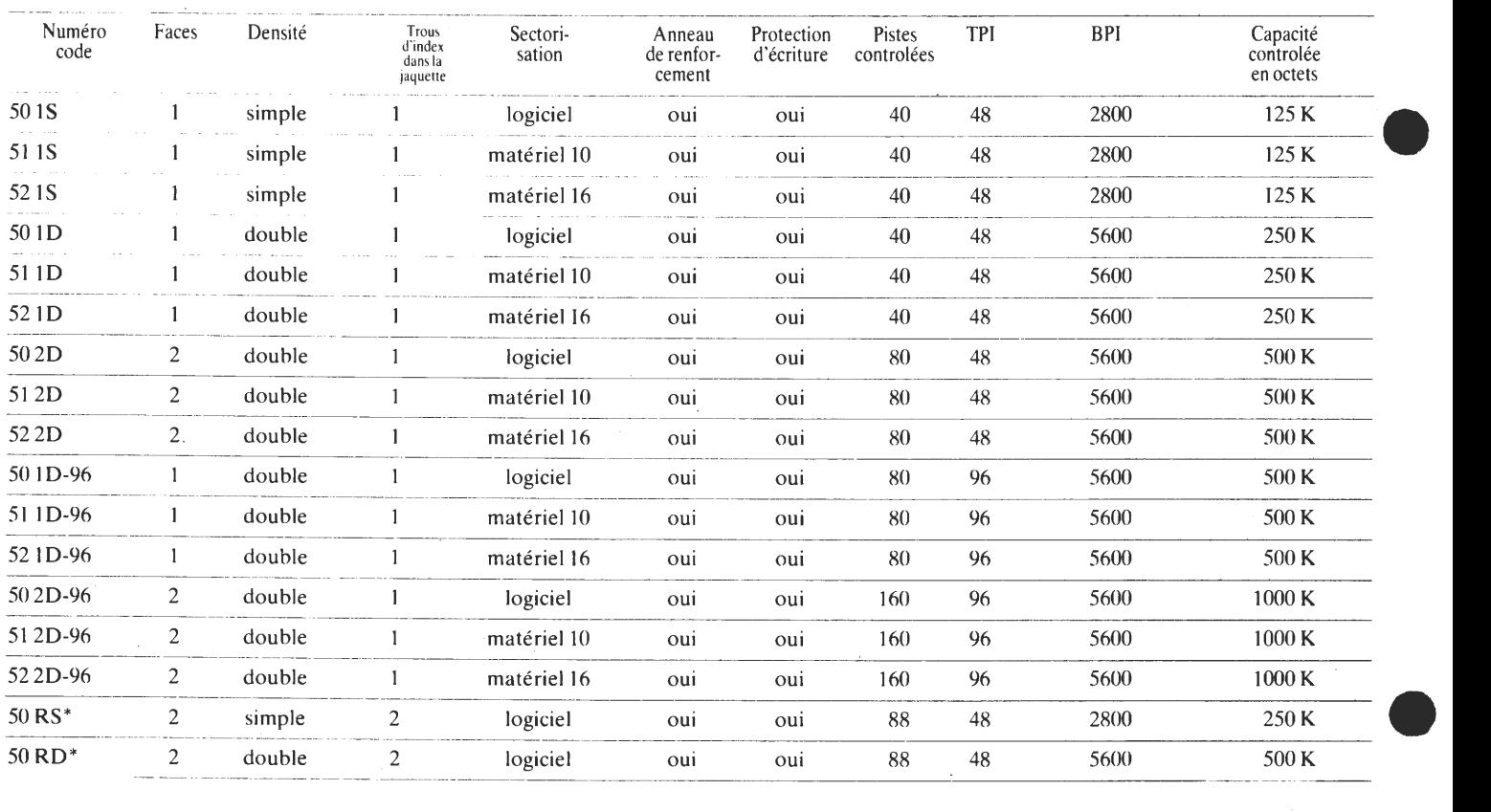

**Z80 NYT 6. årgang, nr.** *3,* **april 85.** 

Indkaldelse til

GENERALFORSAMLING I

Z80 BrugerGruppen

søndag den. 28.4.1985 Kl. 14.00

Køllegårdsskolen Fællestoften 6 2730 Herlev

#### DAGSORDEN

1. Valg af dirigent .

2. Formandens beretning (vedlagt denne indkaldelse)

3. Fremlæggelse af regnskab for 1984.

- 4. Indkomne forslag.
- 5. Fastsættelse af kontingent for det kommende år.
- 6. Valg af bestyrelse og 2 suppleanter, revisor og revisorsuppleant.
- 7. Eventuelt

p.b.v.

•

•

•

•

René Hansen

**Ad. 4.** Der er indkommet et forslag til behandling på generalforsamlingen.

Dette forslag vil blive fremlagt på generalforsamlingen .

Bestyrelsen ønsker generalforsamlingens stillingtagen til følgende hensigtserklæring:

Bestyrelsen har stadig til hensigt at oprette en central DataBase, tilsluttet det offentlige telefonnet. DataBasen er endnu i testfasen, og vi mangler stadig at skaffe Harddisken; dette regner vi med at løse i meget nær fremtid. Til anskaffelse og drift afsættes også i år Kr. 20000 på budgettet.

-----------

Bestyrelsen foreslår, grundet vor efterhånden store medlemstal, annoncepriserne sat op til Kr. 1000.- pr. side.

Prisen blev i tidernes morgen udregnet efter antallet af medlem-<br>mer ganget med Kr. 2.-, så denne måde har vi brugt og rundet ned ganget med Kr. 2.-, så denne måde har vi brugt og rundet ned til nærmeste antal hundrede kroner .

. \_ \_ *\_ \_ \_ \_ \_ \_ \_* \_

Bestyrelsen foreslår endvidre en vedtægtsændring, som vedrører • PA. 2, som med ændringen (den fremhævede tekst) kommer til at lyde som følger.

PA. 2

Foreningens formål er at skabe kontakt mellem brugere af Z80 familien i Danmark, for udveksling af erfaringer og ideer, samt at hjælpe nye Z80-ejere til at komme i gang, alt uden kommercielle interesser.

Gruppen vil søge oprettet et brugerbibliotek bestående af indsendte programmer fra medlemmerne. Disse vil blive stillet til rådighed efter nærmere fastlagte regler. Programbiblioteket vil dog ikke komme til at indeholde programmer, der er forsynet med copyright (iflg. lov om ophavsret).

Der afholdes medlemsmøder og studiekredse efter behov, hvor deltager .ne udveksler erfaringer og drøfter problemer i forbindelse med computere.

•

•

•

Der vil blive udsendt et medlemsblad med jævne mellemrum.

Bestyrelsen foreslår en PA. 9, tilføget foreningens love. Denne forslås udformet således.

PA. 9

Medlemsbladet Z80-NYT, redigeres af en af bestyrelsen udpeget, ansvarshavende redaktør.

Annoncer til Z80-NYT, som strider mod Indkøbsforeningens interesser, kan afvises af bestyrelsen.

-----------

Ad. 5. Bestyrelsen foreslår en forhøjelse af kontingentet til Kr. 200 pr. år, på baggrund af ovennævnte investering, Øgede omkostninger ved trykning af Z80-NYT og omkostninger ved regnskabsføring m.m.

Ad. 6. Følgende bestyrelsesmedlemmer er på valg. René Hansen og Per Thomsen. Begge har ikke noget imod af blive genvalgt.

Formandens beretning .

# Foreningen.

Denne beretning, som jeg skal aflægge i egenskab af formand for Z80 Brugergruppen, bliver en redegørelse for foreningens arbejde i det forløbne år.

Foreningen vokser stadig, vi har *i* det forgangne år fået mere end 100 nye medlemmer. Det vil dermed sige at, medlemsnumrerne har rundet 660. Hvis vi så modregner de medlemmer, vi har mistet gennem årerne, er vi omkring 510 aktive medlemmer.

#### **Z80 NYT .•**

Der er lagt et stort arbejde i at gøre bladet så alsidigt som muligt. Dette kan vi takke Asbjørn Lind for. Asbjørn har brugt mange timer på at skrive artikler til bladet, da der er desværre ikke er ret mange, som skriver artikler til bladet.

For at gøre· bladet mere presentabelt har vi investeret i en typehjulsprinter, hvorved vi får et mere ensartet udseende.

# **Studiekredse.**

Vi har i denne vinterperiode ikke haft nogle studiekredse, dette vil råde bod på til næste sæson, hvor vi har en del gode emner, vi vil tage op.

•

•

•

•

#### Medlemsmøderne.

Medlemsmøderne har også i år været præget af den efterhånden meget store del af medlemmerne, der anvender  $CP/M$ .

Vi har i årets løb haft foredrag om Z800, CP/M kontra MSDOS, vi har haft demo af JET-80, MAP-80 farvegrafik, Laserprinter og JAMES.

Vi håber til næste år, at kunne lave nogle mere konstruktivt til mødeaftenerne. Der kommer jo også snart et 16 bit kort i handelen, dette kort til 80-Bussen var jo nok værd, at bruge lidt tid på.

#### **Programbiblioteket.**

Foreningens CP/M programbibliotek har været en stor succes, antallet af volumen er vokset stødt, og vi kører allerede på udgave nr.3 af CP/M mappen, og vi kan levere programmer i omkring 50 forskellige Diskformater.

CP/M mappen udgave nr. 3 blev, takket være Benny Thomsen, Finn Mann Jensen og Fancy Font, ganske flot. Mappen er limbundet, så den ikke rives så let fra hinanden og kan stå på hyllen uden at synke sammen. Forsiden er transparant og indeholder omkring 150 sider.

Efter utallige forespørgelser har vi besluttet, at lave en folder med en liste over de gamle NASCOM programmer .

#### **Side 24. Z80 NYT 6. årgang, nr.** *3,* **april**  85.

Økonomi.

Foreningens økonomi er ganske god, hvilket antagelig skyldes den meget store medlemstilgang, vi har haft. •

De fleste vil nok undre sig, når de igen i år ser en post på næste års budget, som hedder DataBase udstyr. Dette skyldes, at den endnu ikke er betalt, fordi vi har haft større udgifter til bladet m.m., end vi havde regnet med.

#### **Afslutning.**

De på et tidspunkt meget omdiskuterede modemer vil vi kunne tilbyde medlemmerne meget snart. De vil blive konstrueret, så de kan leveres, når DataBasen er klar til brug.

Selv om det har været et hektisk år set fra min stol, håber vi at få endnu flere aktiviteter i det kommende år. Jeg takker bestyrelsen for et godt samarbejde og en tak til redaktøren for hans tålmodighed.

René Hansen.

### Bestyrelsens budgetforslag for 1985

•

•

•

Indtægter:

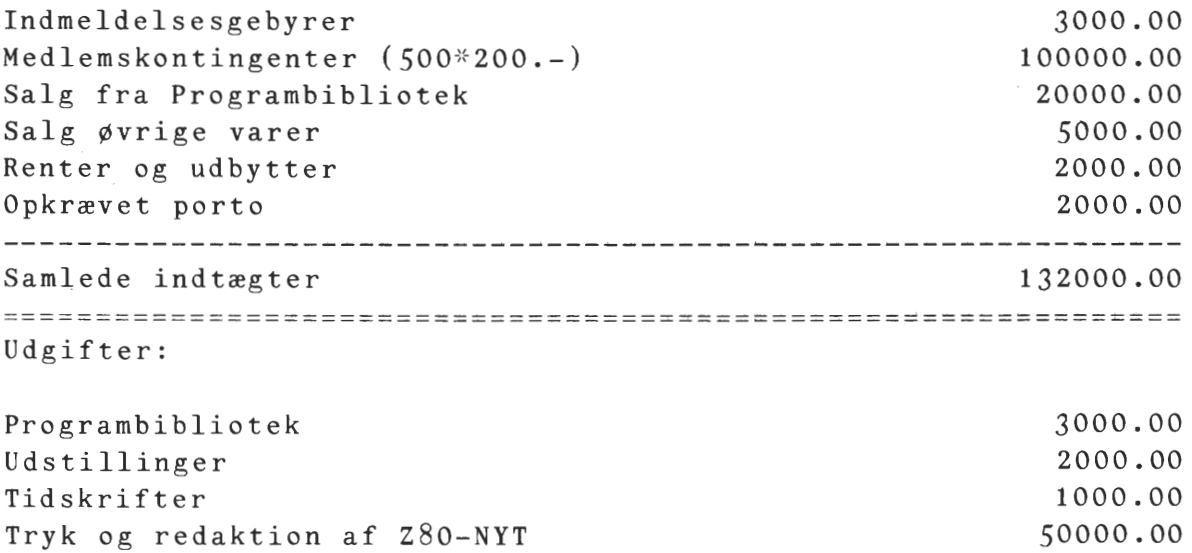

Porto og kuverter til Z80-NYT 40000.00 11000.00 Kontorhold og administration Møder 1000.00 1000.00 Telefon PR-arbejde og annoncer 3000.00 20000.00 DataBase og telefonlinier hertil -------Samlede udgifter 132000.00

Udregningerne er baseret på 500 medlemmer og en kontingentforhøjelse på 50.- Kr. til 200.- Kr. årligt.

Bestyrelsen

# **Z80 NYT 6. årgang, nr.** *3,* **april**

Indkaldelse til

# GENERALFORSAMLING I

Z-80 BrugerGruppens Indkøbsforening

Søndag den. 28.4.1985 Kl. 15.30

Køllegårdsskolen Fællestoften 6 2730 Herlev

#### DAGSORDEN

1. Valg af dirigent. 2 • Formandens beretning. 3 . Det reviderede regnskab fremlægges.

4. Indkomne forslag.

- 5. Valg af bestyrelse og 2 suppleanter, valg
- af revisor og revisorsuppleant.

6. Eventuelt

p.b.v.

•

•

•

•

•

René Hansen

Ad. 4. Der er ikke indkommet nogle forslag fra medlemmerne.

.<br>مناسب است المداد المداد المداد المداد المداد المداد المداد

Ad. 5. Følgende bestyrelsesmedlemmer er på valg. René Hansen, Jesper Skavin, Asbjørn Lind, Frank Damgaard og Benny Thomsen. Benny Thomsen ønsker ikke genvalg. De øvrige er villige til genvalg.

and their complete that there are their complete their complete

02 971020

•

•

•

 $F$ ran 4 Damgaard 5 : gord sg ade 4/  $2200$  fc.  $k_{\odot}$